# **Propriétaire de liste**

Le propriétaire de liste est en général la personne qui a demandé la création de la liste.

Il hérite des privilèges de propriétaire simple et est également responsable de la gestion des propriétaires et des modérateurs de la liste (via l'interface web). Les propriétaires "privilégiés" peuvent éditer plus de paramètres de liste que les propriétaires "simples".

En tant que propriétaire, il est possible de gérer les abonnés de la liste, de créer des modérateurs (si la liste doit être modérée), et d'ajouter d'autres propriétaires.

## **Comment définir des propriétaires ?**

#### test2@listes. **A\*** asso administrateur des listes. Gestionnaire privilégié

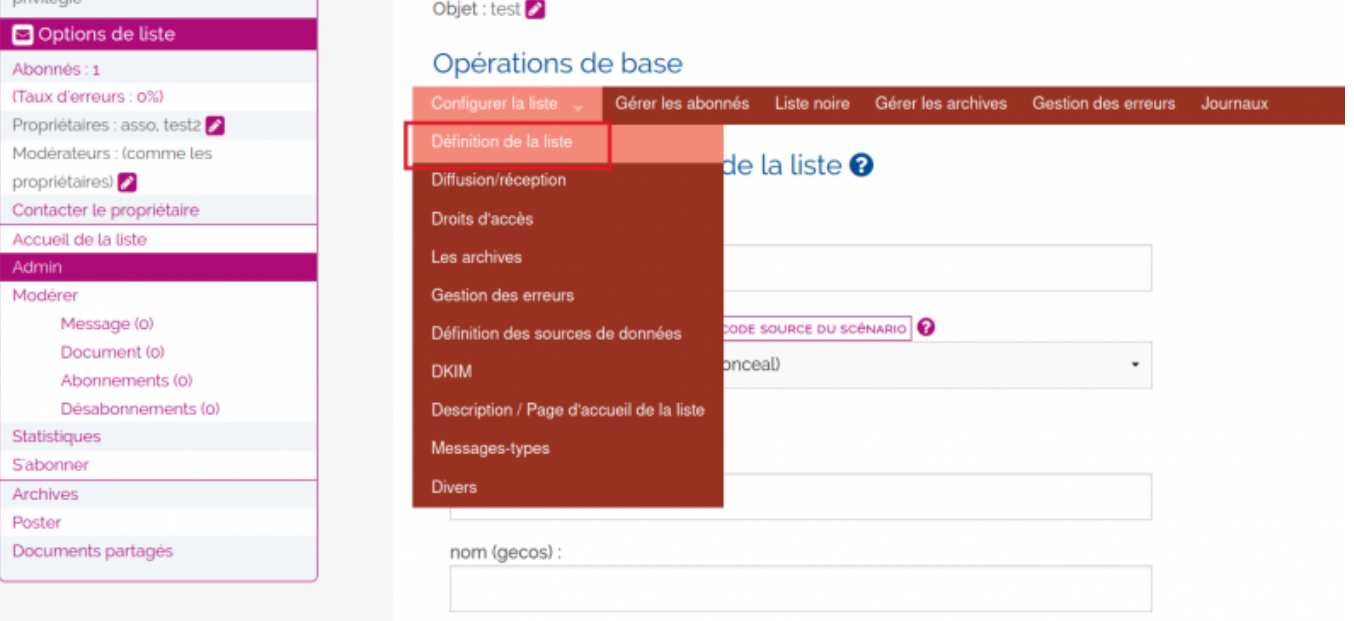

Puis se rendre dans le champ "Propriétaire" et ajouter son adresse e-mail

### Se rendre dans **Configurer la liste** / **Définition de la liste**

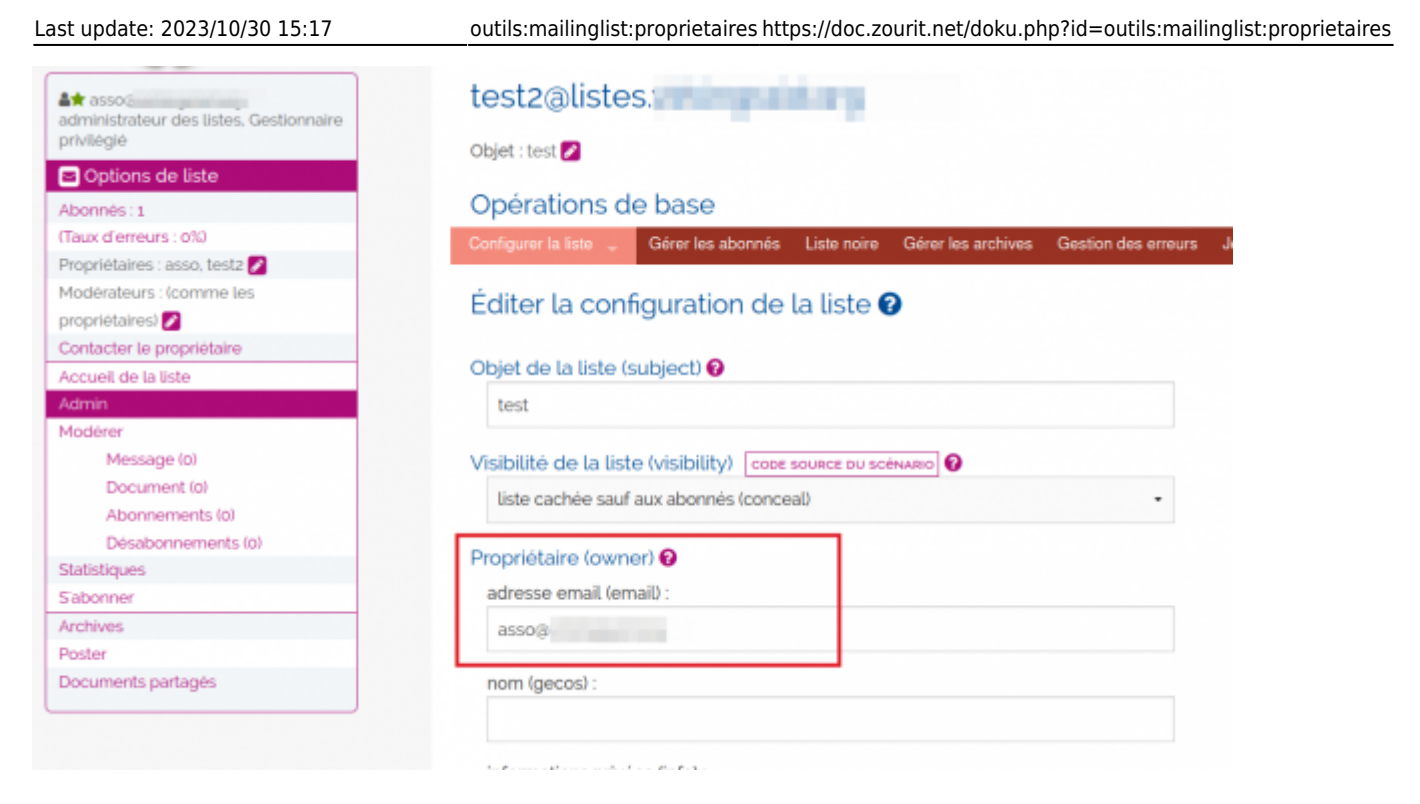

Et sauvegarder en bas de page.

### **Comment ajouter un autre propriétaire ?**

Il suffit de recommencer l'opération ci-dessus dans le second champ "owner / adresse e-mail" vierge qui est apparu en dessous du précédent.

On ne peut ajouter des propriétaires que un par un.

From: <https://doc.zourit.net/>- **Doc, doc Zourit ?**

Permanent link: **<https://doc.zourit.net/doku.php?id=outils:mailinglist:proprietaires>**

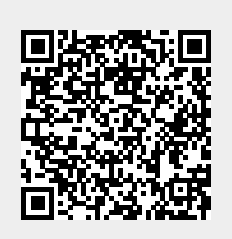

Last update: **2023/10/30 15:17**